## University of Pennsylvania Department of Electrical and System Engineering System-on-a-Chip Architecture

ESE5320, Fall 2022 Design and Function Milestone Wednesday, November 2

### Due: Friday, Nov. 11, 5:00PM

**Group:** Develop functional code. Identify design space options. Writeup (single turn-in for group).

- 1. Identify major design space axes that could be explored for your implementation.
  - For this milestone, aim for breadth (quantity of options)
  - Each axis description can be 1–3 sentences. Identify challenge being addressed, basic solution opportunity, and continuum. A single point in the design space is not a continuum; except in rare cases, this should capture a range of potential parameter values.
  - Include a simple equation to illustrate ideal benefit (e.g., running N tasks in parallel reduces runtime by a factor of N; T(N) = T(1)/N) and the associated resource costs.
  - Cover all operations except SHA that must be accelerated including communication among operators. (i.e., CDC, Deduplication, LZW, and communication/integration)
  - You have four top-level options for SHA as noted on the next page which will make some of your primary design choices there, so we do not ask you to detail SHA here, but you should include communication with the SHA operations.
  - Aim for at least 6 axes per operation. Identify a few associated with how operations interact with each other.
  - Some of this should build on the parallelism opportunities you identified on the previous milestone.

| Axis:                   | P, number of butterfly units.                                    |
|-------------------------|------------------------------------------------------------------|
| Challenge:              | Improving the throughput of the FFT                              |
| Opportunity:            | Implement multiple hardware butterfly datapath units.            |
| Continuum:              | This can range from 1 to a fully spatial design with $P =$       |
|                         | $\frac{N}{2}\log(N)$ butterfly units.                            |
| Equation for Benefit:   | $\overline{T}hroughtput(P) = P \times SingleButterflyThroughput$ |
| Equation for Resources: | $Resources(P) = P \times SingleButterflyResources$               |

Example from FFT design discussed in class.

- 2. Refine your placeholder implementation into a functional implementation for the project task that can run on a Zynq ARM Cortex A53 processor and produce a valid compressed output stream that works with the supplied decompressor. Integrate with the provided ethernet input flow. Compress from ethernet input to SDCard output.
  - The primary goal for this assignment is functionality. As such, you should focus on a simple design that captures the necessary behavior.
  - As a result, this design need not be efficiently synthesizable to hardware.
  - However, you will eventually be optimizing this design and likely exploring HLS mappings to hardware. So, given a choice, you might want to use design constructs and idioms that you know will be more amenable to HLS hardware mappings.
  - Alternately, you should be prepared to rewrite your code later for efficient hardware mappings.
- 3. Turn in a tar or zip file with your functional code to the designated assignment component in canvas.
- 4. Turn in a tar or zip file with binaries to support execution of your code to the designated assignment component in canvas.
  - (a) The tar (or zip) files should include:
    - encoder binary for your encoder to run on the the Ultra96
  - (b) Your encoder should take one argument:
    - the file name where the program should store the compressed data.
- 5. Measure the raw ethernet performance from your host machine to your Ultra96 (See Section 13.1 in Project Handout).
- 6. Document your design.
  - (a) Code sources (e.g., URLs) for any open-source code you used as a starting point or as a primary reference
  - (b) Current compression ratio and breakdown of contribution from deduplication and from LZW compression.
  - (c) Overall throughput (Gb/s) of your current implementation.
  - (d) Description of all validation performed on your current functional implementation.
  - (e) Report the raw ethernet speed measurements (Problem 5).
  - (f) Description of who did what. How did your team collaborate on the design, implementation, and validation?

- 7. Identify any challenges your group had in collaboration and design integration this week and how you plan to address them for future weeks.
  - This is not a question about technical status that should be addressed above.
  - This is for teamwork, coordination, collaboration, communication, and workflow issues.
  - These may be things you've overcome by submission but didn't go as smoothly as they should have.
  - In the unlikely case that everything went perfectly, identify the things you did that made it work well. For your future plans, look forward to next week to see if the same techniques are applicable or if there are new challenges that might require different or additional techniques for things to continue to go well.

# SHA

You have four options for implementing SHA in your encoder pipeline:

- Writing serialized SHA-256 or SHA3-384 running on the ARM processor.
- Using the dedicated SHA3-384 unit in the Zynq Ultrascale.
- Using SHA3-384 NEON intrinsics.
- Implementing SHA-256 or SHA3-384 on FPGA using HLS (not until P3).

The specific option you choose will have implications on the maximum throughput you can achieve for your encoder pipeline. Moreover, you will need to adjust your design accordingly if you end up using the SHA3 unit, since it has a different digest size.

- You can find throughput comparisons of SHA3-384 on NEON and the dedicated SHA3 unit here: https://www.xilinx.com/support/documentation/white\_papers/wp512-accel-cryppdf.
- You can find an example of how to use the SHA3 unit here: https://xilinx-wiki. atlassian.net/wiki/spaces/A/pages/18841654/Linux+SHA+Driver+for+Zynq+Ultrascale+ MPSoC Note we have already enabled the SHA3 unit and user-space API in the new platform. You will just need to write the driver.
- You can find software implementations that use NEON intrinsics here:
  - https://github.com/james-ben/mpsoc-crypto
  - https://github.com/noloader/SHA-Intrinsics

# Multiple Cores

Recall from Homework 3 that you can utilize multiple cores using std::threads. There are four cores (ARM Cortex-A53) on the Ultra96. Moreover, recall that each core on the Ultra96 has one 64-bit NEON SIMD unit with 128-bit registers that you can utilize simultaneously with std::threads.

## **FPGA** Acceleration Tutorial: Bloom Filter

Using bloom filter as the application, this tutorial shows you:

- a significant speedup  $(8\times)$  when computations are offloaded on the FPGA efficiently.
- how to write an HLS kernel for a CPU implementation (using ap\_uint, hls::stream, and pragmas).
- how to achieve communication-compute overlap using sub-buffers.
- 1. Clone the ese532\_code repository using the following command:

git clone https://github.com/icgrp/ese532\_code.git

If you already have it cloned, pull in the latest changes using:

cd ese532\_code/ git pull origin master

The code you will use for this section is in the **vitis\_tutorials/bloom** directory. The directory structure looks like this:

```
bloom/
cpu/
fpga/
MurmurHash2.c
common.h
compute_score_fpga_kernel.cpp
compute_score_host.cpp
hls_stream_utils.h
main.cpp
sizes.h
xcl2.cpp
xcl2.hpp
```

The cpu folder has a standalone CPU implementation of the bloom filter, which you can compile using the Vitis GUI flow from P2 and run it. The main.cpp code in the fpga folder has the OpenCL host code. The top level HLS function is in compute\_score\_fpga\_kernel.cpp. We will now show how to use the Vitis GUI flow to compile OpenCL and HLS code.

2. Create or use an existing workspace, create a new application project and use the provided platform.

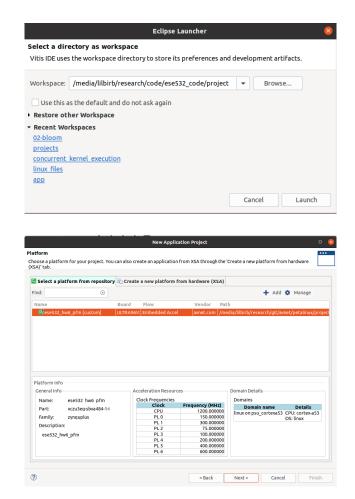

3. Choose Empty Application from the SW acceleration templates as follows:

|                                                                                                    | ct a template to create your project. lable Templates: Lie O Templates Empty Application Empty Application Creates a new Empty application Vector Addition |     |                   |                |        |        |
|----------------------------------------------------------------------------------------------------|----------------------------------------------------------------------------------------------------|-----|-------------------|----------------|--------|--------|
| Templates<br>Select a template to create your                                                                            | project.                                                                                                    |     |                   |                |        |        |
| Available Templates:                                                                                                    |                                                                                                    |     |                   |                |        |        |
| Find:                                                                                                    | ٥                                                                                                    | ⊟ ⊞ |                   |                |        |        |
| <ul> <li>SW acceleration templates</li> <li>Empty Application</li> </ul>                                                 |                                                                                                    |     | Creates a new Emp | cy application |        |        |
| Vector Addition<br>▼ SW development templates<br>Empty Application (C++)<br>Linux Empty Application<br>Linux Hello World | Libraries                                                                                                    |     |                   |                |        |        |
| ?                                                                                                    |                                                                                                    |     | < Back            | Next >         | Cancel | Finish |

4. Right-click on the **src** folder and click on import sources. Import the source files for this project as follows:

| Import Sources                                                                                    | o 😣    |
|---------------------------------------------------------------------------------------------------|--------|
| File system<br>Import resources from the local file system.                                       |        |
| From directory: /media/lilbirb/research/code/ese532_code/vitis_tutorials/bl/                      | Browse |
| ✓ < fpga                                                                                          | ,      |
| Into folder: bloom/src                                                                            | Browse |
| Options<br>Overwrite existing resources without warning<br>Create top-level folder<br>Advanced >> |        |
| Cancel                                                                                            | Finish |

5. Click on bloom.prj from the Explorer and change the Active build configuration to Hardware as shown below:

|                                                                           |                                                                                                    | vitis_workspace - bloom/blo         | oom.prj - Vitis IDE                                                                                                    |                                      |        |              |
|---------------------------------------------------------------------------|----------------------------------------------------------------------------------------------------|-------------------------------------|----------------------------------------------------------------------------------------------------|--------------------------------------|--------|--------------|
| <u>File Edit</u> Search <u>Xilinx Project</u> <u>W</u> indow <u>H</u> elp |                                                                                                    |                                     |                                                                                                    |                                      |        |              |
| 🗅 • 🗟 🐚   🕸 • 🗞 •   🎋 • O •   🖋 •   🖸 💋 🖬                                 | $\Leftrightarrow \Leftrightarrow \bullet \bullet \bullet$                                                                                                    |                                     |                                                                                                    |                                      |        | Quick Access |
| Explorer 🛛 🕒 🔻 🛡 🗖                                                        | 🛎 bloom_system                                                                                                    | Sk bloom 😫                          |                                                                                                    |                                      |        | 🗄 Outlin     |
| ▼ ⇒ bloom_system [ese532_code master] [ ese532_hw6_pfm ]                  | 🛠 Application P                                                                                                    | roject Settings                     |                                                                                                    | Active build configuration: Hardware | ) 🛛    | Anoutlin     |
| Bincludes                                                                 | Application     Project Settings     Active build conriguration and water       ion-HW     Froject same:     blom       ion-HW     Project same:     blom       ion-HW     Project same:     blom       ion-HW     Runtime:     OpenCL       ion-HW     OpenCL     Kernel debug:       ion-HW     Number of devices:     I |                                     |                                                                                                    |                                      |        |              |
| ► 😂 > Emulation-HW                                                        |                                                                                                    |                                     |                                                                                                    |                                      |        |              |
|                                                                           | Platform:                                                                                                    | ese532 hw6 pfm ····                 | Options         Target:       Hardware         22. hw6 pfm ···       Host debug:         Report debug:       Kernel debug:         Kernel debug:       Kernel debug:         Hardware optimization:       Default         Hardware optimization:       Default         Hardware optimization:       Default |                                      |        |              |
| 2; ≥ src                                                                  | Runtime:                                                                                                    | OpenCL                              | -                                                                                                    |                                      |        |              |
| 🔰 bloom.prj                                                               | Number of device:                                                                                                    | s: 1 – +                            |                                                                                                    |                                      |        |              |
| s, bloom system.spri                                                      |                                                                                                    |                                     |                                                                                                    |                                      |        |              |
|                                                                           |                                                                                                    |                                     | Hardware optimization                                                                                                    | : Default optimization (-O0)         | $\sim$ |              |
|                                                                           | Hardware Function                                                                                                    | ns                                  |                                                                                                    | E 🗉 🖻 🖋 🗙                            | A      |              |
|                                                                           | Name Comp                                                                                                    | An outline                          |                                                                                                    |                                      |        |              |
| Assistant I3     C    B    C                                              |                                                                                                    |                                     |                                                                                                    |                                      |        |              |
|                                                                           | 🕒 Console 🛿 🖹 Pro                                                                                                    | oblems 🗐 Vitis Log 🛈 Guidance 🧼 🕀 😭 | s 🖬 🖬 = 🖦 📑 🖬                                                                                                    | 🛛 🕶 🖻 🔲 🗳 Emulation Console 🛿        |        |              |

6. Add an xclbin container by clicking on the button circled in red below. Rename the

container to runOnfpga\_hw by clicking on the name binary\_container\_1. This is the xclbin name that the host code uses.

| - 🗟 🐚 - 🗞 - 🕸 - Ø - 🛛 🛷 - 🛙                                                                                                    | T 🗊 🖬 🤄 🦕 🖛 🚽 🛶 🚽                     |                       |                                  |        | uick Access 🚦 🍞 Desigr | ו 🎋 Debu |  |  |  |  |  |
|----------------------------------------------------------------------------------------------------|---------------------------------------|-----------------------|----------------------------------|--------|------------------------|----------|--|--|--|--|--|
| Explorer 🛙 🗧 😵 🖮 🔻                                                                                                    |                                       | CDD                   |                                  |        | B= Outline 23          | -        |  |  |  |  |  |
| ▼ ■ > bloom_system [ese532_code master] [ese532_hw6_pfm • ⊕ > bloom [ese532_code master] [linux on psu_cortexa53                                                                                                    | 6_pfm] X Application Project Settings |                       |                                  |        |                        |          |  |  |  |  |  |
| <ul> <li>              Mincludes      </li> </ul>                                                                                                    | General                               | Options               |                                  |        |                        |          |  |  |  |  |  |
| ▶ @ > Emulation-HW                                                                                                    | Project name: bloom                   | Target:               | Hardware                         |        |                        |          |  |  |  |  |  |
| <ul> <li>▶ @<sup>2</sup>/<sub>4</sub> &gt; Emulation-SW</li> <li>▶ @<sup>2</sup>/<sub>4</sub> &gt; Hardware</li> </ul>                                                                                                    | Platform: ese532 hw6 pfm              |                       |                                  |        |                        |          |  |  |  |  |  |
| v ≥ raturale v ≥ raturale v ≥ src                                                                                                    | Runtime: OpenCL                       | Kernel debug:         |                                  |        |                        |          |  |  |  |  |  |
| ▶ 📝 common.h                                                                                                    | Number of devices: 1                  | Kernel debug mod      | Waveform                         | $\sim$ |                        |          |  |  |  |  |  |
| If compute_score_fpga_kernel.cpp                                                                                                    |                                       | Report level:         | Default                          | $\sim$ |                        |          |  |  |  |  |  |
| <ul> <li>▶ If compute_score_host.cpp</li> <li>▶ If hls stream utils.h</li> </ul>                                                                                                    |                                       | Hardware optimiza     | tion: Default optimization (-O0) | ~      |                        |          |  |  |  |  |  |
| ▶ ∰ main.cpp                                                                                                    | Hardware Functions                    |                       | E E                              | AX     |                        |          |  |  |  |  |  |
| MurmurHash2.c                                                                                                    |                                       |                       |                                  |        |                        |          |  |  |  |  |  |
| <ul> <li>▶ If sizes.h</li> <li>▶ If xcl2.cpp</li> </ul>                                                                                                    |                                       | Units Port Data Width | Max Memory Ports                 |        |                        |          |  |  |  |  |  |
|                                                                                                    |                                       |                       |                                  |        |                        |          |  |  |  |  |  |
|                                                                                                    | 🧧 🖬 runOnfpga_hw 🌙                    |                       |                                  |        |                        |          |  |  |  |  |  |
|                                                                                                    | ≡ runOnfpga_hw                        |                       |                                  |        |                        |          |  |  |  |  |  |
| ▶ 📝 xcl2.hpp                                                                                                    | ■ runOnfpga_hw                        |                       |                                  |        |                        |          |  |  |  |  |  |
| ► I∰ xcl2.hpp<br>%g bloom.prj                                                                                                    | ≡ runOnfpga_hw                        |                       |                                  |        |                        |          |  |  |  |  |  |
| ▶ 🕼 xcl2.hpp                                                                                                    | ≣ runOnfpga_hw                        |                       |                                  |        |                        |          |  |  |  |  |  |
| ► 📝 xcl2.hpp<br>೫g bloom.prj                                                                                                    | ≣ runOnfpga_hw                        |                       |                                  |        |                        |          |  |  |  |  |  |
| ► I∰ xcl2.hpp<br>%g bloom.prj                                                                                                    | ≣ run0nfpga, hw                       |                       |                                  |        |                        |          |  |  |  |  |  |
| ) i≩ xct2.hpp<br>?g bloom.prj<br>& bloom_system.sprj                                                                                                    |                                       |                       |                                  |        |                        |          |  |  |  |  |  |
| ) 译 xd2.hpp<br>法 bloom.prj<br>系 bloom.system.sprj<br>Assistant 23<br>空 田 〇 泰 〇 泰 マ                                                                                                    |                                       |                       |                                  |        |                        |          |  |  |  |  |  |
| K xk2.hpp     System.sprj     Abloom_system.sprj  Assistant 22     B                                                                                                    |                                       |                       |                                  |        |                        |          |  |  |  |  |  |
| ) [] xd2.hpp<br>} bloom_system.sprj<br>Assistant ﷺ ■ ■ ● ● ● ● ● ● ● ● ●<br>Gloom_system [System]<br>~ ⊕ bloom_[System]                                                                                                    |                                       |                       |                                  |        |                        |          |  |  |  |  |  |
| F [f xcl2.hpp <sup>*</sup> <sub>26</sub> bloom.pr) <sup>*</sup> <sub>26</sub> bloom.system.spr]  Assistant ¤ <sup>™</sup> bloom_system [System] <sup>™</sup> bloom [Enbedded OpenCL] <sup>*</sup> ← Bloom [Enbedded OpenCL] <sup>*</sup> ← The station SW (Software Emulation] |                                       |                       |                                  |        |                        |          |  |  |  |  |  |
| * [# xd2.hpp     Xp bloom.system.spr]  Assistant X     C    E    C                                                                                                    |                                       |                       |                                  |        |                        |          |  |  |  |  |  |
| Fig At2.hpp     Assistant      Boom_system.sprj  Assistant      Boom_system[System]     Obloom [Embedded OpenCL]                                                                                                    |                                       |                       |                                  |        |                        |          |  |  |  |  |  |
| * [# xd2.hpp     Xp bloom.system.spr]  Assistant X     C    E    C                                                                                                    |                                       |                       |                                  |        |                        |          |  |  |  |  |  |
| A bloom_system_sprj  Assistant X     B B @ ▲ 0 #       Bloom_system[System]     Bloom_Ensedded OpenCl]     A Bloom_Ensedded OpenCl]     A EnulationSW [Software Enulation]     A Enulation W (fardware Enulation]                                                              |                                       |                       |                                  |        |                        |          |  |  |  |  |  |
| A bloom_system_sprj  Assistant X     B B S    S    S    S    S    S                                                                                                    |                                       |                       |                                  |        |                        |          |  |  |  |  |  |
| * [# xd2.hpp     Xp bloom.system.spr]  Assistant X     C    E    C                                                                                                    |                                       |                       |                                  |        |                        |          |  |  |  |  |  |
| * [# xd2.hpp     Xp bloom.system.spr]  Assistant X     C    E    C                                                                                                    |                                       |                       | ■ □ • ːː • □ □ □ Emulation Conso | e 23   | k 🗈                    | <b>A</b> |  |  |  |  |  |

7. Now click on the button circled in blue below. Choose the **runOnfpga** function as the hardware function.

#### ESE5320

#### Fall 2022

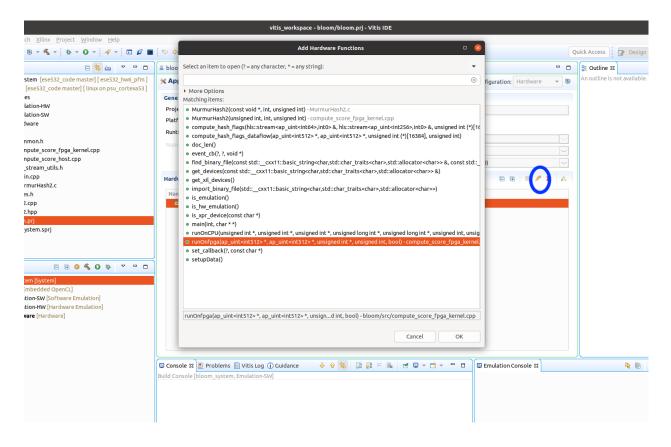

8. From the Assistant view, double click on Hardware as follows:

|                                                                                                    | 🛎 bloom_system 🛛 🔀 bloom 🛿 🗟 mair                                                                                                    | л.срр |
|----------------------------------------------------------------------------------------------------|----------------------------------------------------------------------------------------------------|-------|
| > bloom_system       [ese532_code master]       [ese532_hw6_pfm]         > bloom       [ese532_code master]       [linux on psu_cortexa53]                                                                                                    | X Application Project Settings                                                                                                    |       |
| <ul> <li>includes</li> <li>if includes</li> <li>if includes</li> <li>if</li></ul> | General         Project name:       bloom         Platform:       ese532 hw6 pfm         Runtime:       OpenCL         Number of devices:       1         Hardware Functions         Name       Compute Unit         ~ Import runOnfpga_hw         ✓ runOnfpga |       |
| & bloom_system.sprj  Assistant ☆                                                                                                    |                                                                                                    |       |

9. Click on Hardware→runOnfpga\_hw→runOnfpga. This brings the screen where you can specify the number of compute units, compiler options for the kernel, assign different ports to inputs etc. Keep the defaults for now:

|                                                          |                                                         |                                 |                   |                            | Ha                 | rdware Function       | Settings          |                 |        | o 😣             |
|----------------------------------------------------------|---------------------------------------------------------|---------------------------------|-------------------|----------------------------|--------------------|-----------------------|-------------------|-----------------|--------|-----------------|
| type filter t 🛞 🖻 🖿                                      | 🕖 runOnfpga                                             |                                 |                   |                            |                    |                       |                   |                 |        | ⇔ • ⇔ • •       |
| ✓ ➡ bloom_system ✓ ➡ bloom ♦ < Emulation-SW              | Name:<br>Compute units:                                 | runOnfpga                       |                   |                            |                    |                       |                   |                 |        |                 |
| <ul> <li>Kemulation-SW</li> <li>Kemulation-HW</li> </ul> | Max memory ports:                                       |                                 |                   |                            |                    |                       |                   |                 |        |                 |
| →    →    Hardware                                       | Port data width:                                        | Auto -                          |                   |                            |                    |                       |                   |                 |        |                 |
| ✓                                                        | Extra source files:                                     |                                 |                   |                            |                    |                       |                   |                 |        |                 |
|                                                          |                                                         |                                 |                   |                            |                    |                       |                   |                 |        |                 |
|                                                          | V++ compiler options:                                   |                                 |                   |                            |                    |                       |                   |                 |        |                 |
|                                                          | Compute Unit Settings                                   |                                 |                   |                            |                    |                       |                   |                 |        |                 |
|                                                          | Name                                                    | Memory<br>Auto                  | SLR               | ChipScope Debug            | Protocol Checker   | Data Transfer<br>None | Execute Profiling | Stall Profiling |        |                 |
|                                                          | <ul> <li>funOnfpga</li> <li>line funOnfpga_1</li> </ul> |                                 | Auto              |                            |                    | None                  |                   |                 |        |                 |
|                                                          | output_flag                                             | gs Auto                         |                   |                            |                    | None                  |                   |                 |        |                 |
|                                                          | input_word                                              |                                 |                   |                            |                    | None                  |                   |                 |        |                 |
|                                                          | doom_filte                                              |                                 |                   |                            |                    | None                  |                   |                 |        |                 |
|                                                          | load_filter                                             |                                 |                   |                            |                    |                       |                   |                 |        |                 |
|                                                          | Refresh<br>V++ Compiler Comma                           |                                 |                   |                            |                    |                       |                   |                 |        |                 |
|                                                          | <pre>\$(XILINX_VITIS),</pre>                            | -config.cfg<br>pga_hw-runOnfpg; | a-compi<br>ga.xo" | le.cfg<br>"/src/compute_sc | ore_fpga_kernel.cp | -                     |                   |                 | Revert | Apply           |
|                                                          |                                                         |                                 |                   |                            |                    |                       |                   |                 | Cancel | Apply and Close |

10. Click on bloom.prj. Check out the Hardware optimization option where you can change the optimization level for the hardware function. Additionally, recall from P2 that you can change the optimization level of the host code from the C/C++ build settings. Now click on the build button on the menu bar to start compilation:

|                                                                                                    | vitis_workspace - bl                                                         | loom/bloom.prj - Vitis IDE                        |                     | - • 8                  |
|----------------------------------------------------------------------------------------------------|------------------------------------------------------------------------------|---------------------------------------------------|---------------------|------------------------|
| Eile Edit Search Xilinx Project Window Help                                                                                                    |                                                                              |                                                   | a da ta             |                        |
|                                                                                                    |                                                                              |                                                   | Quick Acc           |                        |
| Explorer      Explorer      Explorer |                                                                              | e_score_fpga_kernel.cpp                           |                     | tline ⊠ □ □            |
| <ul> <li>Bloom_system [eses32_code master] [eses32_nwo_prm]</li> <li>bloom [ese532_code master] [linux on psu_cortexa53]</li> </ul>                                                                                                    | X Application Project Settings                                               | Active build configuration:                       | Hardware 🔻 🛞 An out | tine is not available. |
| ▶                                                                                                    | General                                                                      | Options                                           |                     |                        |
| ▶ @÷ > Emulation-HW                                                                                                    | Project name: bloom                                                          | Target: Hardware                                  |                     |                        |
| ▶ Q <sup>4</sup> > Emulation-SW ▶ Q <sup>4</sup> > Hardware                                                                                                    | Platform: ese532 hw6 pfm                                                     | Host debug:                                       |                     |                        |
|                                                                                                    | Runtime: OpenCL                                                              | Kernel debug:                                     |                     |                        |
| ▶ Is common.h                                                                                                    | Number of devices: 1                                                         | Kernel debug mode: Waveform                       | ~                   |                        |
| Compute_score_fpga_kernel.cpp                                                                                                    |                                                                              | Report level: Default                             | ~                   |                        |
| <ul> <li>G compute_score_host.cpp</li> <li>G hls stream utils.h</li> </ul>                                                                                                    |                                                                              | Hardware optimi ation: Default optimization (-00) |                     |                        |
| Fights_stream_outs.m                                                                                                    | Hardware Functions                                                           |                                                   | EPX A               |                        |
| MurmurHash2.c                                                                                                    | nardware runctions                                                           | 6.6                                               |                     |                        |
| ▶ I sizes.h                                                                                                    | Name Compute Units Port Data Wi                                              | dth Max Memory Ports                              |                     |                        |
| <ul> <li>▶ G xcl2.cpp</li> <li>▶ G xcl2.hpp</li> </ul>                                                                                                    |                                                                              | Auto                                              |                     |                        |
| % bloom.prj                                                                                                    | 📝 runOnfpga 1 刘                                                              | KUCO                                              |                     |                        |
| & bloom_system.sprj                                                                                                    |                                                                              |                                                   |                     |                        |
|                                                                                                    |                                                                              |                                                   |                     |                        |
|                                                                                                    |                                                                              |                                                   |                     |                        |
| 🖌 Assistant 🛛 📄 🗄 🕸 🔦 🗿 🌞 🔻 🗖 🗖                                                                                                    |                                                                              |                                                   |                     |                        |
|                                                                                                    |                                                                              |                                                   |                     |                        |
| → <sup>™</sup> bloom_system [System]                                                                                                    |                                                                              |                                                   |                     |                        |
| Generation (Embedded OpenCL)     Software Emulation)                                                                                                    |                                                                              |                                                   |                     |                        |
| Kenulation-HW [Hardware Emulation]                                                                                                    |                                                                              |                                                   |                     |                        |
| Hardware [Hardware]                                                                                                    |                                                                              |                                                   |                     |                        |
|                                                                                                    |                                                                              |                                                   |                     |                        |
|                                                                                                    |                                                                              |                                                   |                     |                        |
|                                                                                                    |                                                                              |                                                   |                     |                        |
|                                                                                                    |                                                                              | 🖟 😚 💷 🔐 두 🐘 📑 💷 🕶 🗂 🕶 🗖 🖬 🖾 🖬 🖬                   | (                   |                        |
|                                                                                                    | Console 22 Problems 2 Vitis Log (i) Guidance Build Console [bloom, Hardware] | ▷ 수 🧐 📰 두 🐘 📑 🔍 ▾ 🗂 🗖 Emulation Co                | Shsole 🛛            | k 🗎 🗸 🗖                |
|                                                                                                    | build Console [bloom, Hardware]                                              |                                                   |                     |                        |
|                                                                                                    |                                                                              |                                                   |                     |                        |
|                                                                                                    |                                                                              |                                                   |                     |                        |
|                                                                                                    |                                                                              |                                                   |                     |                        |

11. Once the compilation completes, open the Hardware folder from the Explorer. The binaries are in the package/sd\_card folder.

| 🖥 Explorer 🛿 📄 🔽 🔻 🗖                                                                                                    | 🗖 🔏 bloom_system 🛛 🔀 bloom 🛿 🗟 main.cpp 🔹 com |
|----------------------------------------------------------------------------------------------------|-----------------------------------------------|
| ► bloom_system [ese532_code master] [ ese532_hw6_pf ▼ ⊕ > bloom [ese532_code master] [ linux on psu_cortexa!                                                                                   | m] 🔀 Application Project Settings             |
| Gill Includes                                                                                                    | General                                       |
| Emulation-HW                                                                                                    |                                               |
| Emulation-SW                                                                                                    | Project name: <u>bloom</u>                    |
| ✓                                                                                                    | Platform: <u>ese532 hw6 pfm</u> ···           |
| 🔻 🚔 package                                                                                                    | Runtime: OpenCL                               |
| ✓ ≝ sd_card                                                                                                    | Number of devices: 1                          |
| 📄 bloom                                                                                                    |                                               |
| BOOT.BIN                                                                                                    |                                               |
| boot.scr                                                                                                    |                                               |
| 📄 image.ub                                                                                                    | Hardware Functions                            |
| init.sh                                                                                                    | Name Compute Units Port Data                  |
| platform_desc.txt                                                                                                    |                                               |
| 📄 runOnfpga_hw.xclbin<br>📄 system.dtb                                                                                                    | ✓                                             |
|                                                                                                    | 📕 runOnfpga 1                                 |
| ese532 hw6 pfm.bif                                                                                                    |                                               |
| sd_card.img                                                                                                    |                                               |
| P ackage.build                                                                                                    |                                               |
| k 🛋 runOnfoga, hw.build                                                                                                    |                                               |
| 🖌 Assistant 🛿 📄 🖻 🕀 🗳 🤝 🖓                                                                                                    |                                               |
| <ul> <li>Bloom_system [System]</li> <li>Bloom [Embedded OpenCL]</li> <li>Semulation-SW [Software Emulation]</li> <li>Emulation-HW [Hardware Emulation]</li> <li>Hardware [Hardware]</li> </ul> |                                               |

12. Copy the binaries and the **xrt.ini** to the Ultra96 as follows and then reboot the Ultra96.

| $\langle \rangle$                  |                |                              | D r                          | esearch code                                    | ese532_cod       | e vitis_work          | space bloom                  | Hardware                     | package      | sd_card 👻    | · Q        |        |       | ≣▼≡ | - • × |
|------------------------------------|----------------|------------------------------|------------------------------|-------------------------------------------------|------------------|-----------------------|------------------------------|------------------------------|--------------|--------------|------------|--------|-------|-----|-------|
| ③ Recent                           | $\bigcirc$     | 0100<br>0010<br>1001<br>0110 | D100<br>D010<br>1001<br>0110 | 0100<br>0010<br>1001<br>0110                    | >                |                       | 0100<br>0010<br>1001<br>0110 | D100<br>D010<br>1001<br>0110 |              |              |            |        |       |     |       |
| ★ Starred                          | bloom          | boot.scr                     | BOOT.BIN                     | image.ub                                        | init.sh          | platform_<br>desc.txt | runOnfpga_<br>hw.xclbin      | system.dtb                   |              |              |            |        |       |     |       |
| 습 Home                             |                |                              |                              |                                                 |                  |                       |                              |                              |              |              |            |        |       |     |       |
| Desktop                            |                |                              | шы                           | ˈb@stingy: /media                               | /lilbirb/researc | h/code/ese532         | _code/vitis_works            | pace/bloom/H                 | ardware/pacl | kage/sd_card |            |        | Q = - | 8   |       |
|                                    |                |                              |                              | _code/vitis_wor                                 |                  |                       |                              |                              |              |              |            |        |       | 1   |       |
|                                    | 7.1's password |                              | 100%                         | 6627KB 38.0ME                                   | 3/s 00:00        |                       |                              |                              |              |              |            |        |       |     |       |
| Picturimage.ub                     |                |                              | 100%                         | 2007 731.6KE<br>8117KB 33.0ME<br>code/vitis_wor | 3/s 00:00        |                       | ackage/sd card               | S scp bloom                  | runOnfpga    | hw.xclbin    | root@10.10 | 7.1:~/ |       |     |       |
| ⊟ Videc root@10.10.7<br>bloom      | 7.1's password |                              | 100%                         | 1045KB 4.5MB                                    | 3/s 00:00        |                       |                              |                              |              | _            |            |        |       |     |       |
| Trash runOnfpga_hw<br>lilbirb@stin |                |                              |                              | 5468KB 43.2MB<br>code/vitis_wor                 |                  |                       |                              | is 🗌                         |              |              |            |        |       |     |       |
| 🖹 resea                            |                |                              |                              |                                                 |                  |                       |                              |                              |              |              |            |        |       |     |       |
| + Other                            |                |                              |                              |                                                 |                  |                       |                              |                              |              |              |            |        |       |     |       |
|                                    |                |                              |                              |                                                 |                  |                       |                              |                              |              |              |            |        |       |     |       |
|                                    |                |                              |                              |                                                 |                  |                       |                              |                              |              |              |            |        |       |     |       |
|                                    |                |                              |                              |                                                 |                  |                       |                              |                              |              |              |            |        |       |     |       |
|                                    |                |                              |                              |                                                 |                  |                       |                              |                              |              |              |            |        |       |     |       |

13. Run the code using the following commands in the Ultra96:

ifconfig eth0 10.10.7.1 netmask 255.0.0.0
export XILINX\_XRT=/usr
./bloom 40000 64

You should see the following output in the terminal:

```
root@ultra96v2-2020-1:~# ./bloom 40000 64
Initializing data
Creating documents - total size : 559.858 MBytes (139964416 words)
Creating profile weights
[ 1018.547572] [drm] Pid 769 opened device
[ 1018.551450] [drm] Pid 769 closed device
[ 1018.558627] [drm] Pid 769 opened device
Loading runOnfpga_hw.xclbin
[ 1018.617733] [drm] zocl_xclbin_read_axlf The XCLBIN already loaded
[ 1018.617765] [drm] zocl_xclbin_read_axlf 3c650f2f-9cc2-408a-8c92-0ec3bc33
[1018.633496] [drm] bitstream 3c650f2f-9cc2-408a-8c92-0ec3bc335ce3 locked,
[ 1018.641197] [drm] Reconfiguration not supported
[ 1018.652995] [drm] bitstream 3c650f2f-9cc2-408a-8c92-0ec3bc335ce3 unlocke
Processing 559.858 MBytes of data
 Splitting data in 64 sub-buffers of 8.748 MBytes for FPGA processing
                -----
[ooqueu]: Completed buffer migrate
[ooqueu]: Completed buffer migrate
[ooqueu]: Completed buffer migrate
[ooqueu]: Completed buffer migrate
[ooqueu]: Completed buffer migrate
[ooqueu]: Completed buffer migrate
```

```
[ooqueu]: Completed buffer migrate
[ooqueu]: Completed buffer migrate
[ooqueu]: Completed buffer migrate
[ooqueu]: Completed buffer migrate
[ooqueu]: Completed buffer migrate
[ooqueu]: Completed buffer migrate
[ooqueu]: Completed buffer migrate
[ooqueu]: Completed buffer migrate
[ooqueu]: Completed buffer migrate
[ooqueu]: Completed buffer migrate
[ooqueu]: Completed buffer migrate
[ooqueu]: Completed buffer migrate
[ooqueu]: Completed buffer migrate
[ooqueu]: Completed buffer migrate
[ooqueu]: Completed buffer migrate
[ooqueu]: Completed buffer migrate
[ooqueu]: Completed buffer migrate
[ooqueu]: Completed buffer migrate
[ooqueu]: Completed buffer migrate
[ooqueu]: Completed buffer migrate
waiting...
[ooqueu]: Completed buffer migrate
[ooqueu]: Completed buffer migrate
[ooqueu]: Completed buffer migrate
[ooqueu]: Completed buffer migrate
[ooqueu]: Completed buffer migrate
[ooqueu]: Completed buffer migrate
[ooqueu]: Completed buffer migrate
[ooqueu]: Completed buffer migrate
[ooqueu]: Completed buffer migrate
waiting...
[ooqueu]: Completed buffer migrate
[ooqueu]: Completed buffer migrate
[ooqueu]: Completed buffer migrate
[ooqueu]: Completed buffer migrate
[ooqueu]: Completed buffer migrate
[ooqueu]: Completed buffer migrate
[ooqueu]: Completed buffer migrate
[ooqueu]: Completed buffer migrate
[ooqueu]: Completed buffer migrate
waiting...
Executed FPGA accelerated version
                                      1414.5707 ms
                                                      (FPGA 247.878 ms)
```

11779.4325 ms

Executed Software-Only version

Verification: PASS

- 14. The verbose outputs in the terminal is caused by the call set\_callback(flagDone, "oooqueue"); in the host code. This is a helper function in xcl2.hpp that prints out the state of an OpenCL event. You can use it to debug OpenCL calls. In addition, you can also use the OCL\_CHECK macro from xcl2.hpp to see if an OpenCL call succeeded.
- 15. Copy the generated run summary and csv files to your host computer and open vitis analyzer. You can see overlap of kernel execution with data transfer and OpenCL API calls.

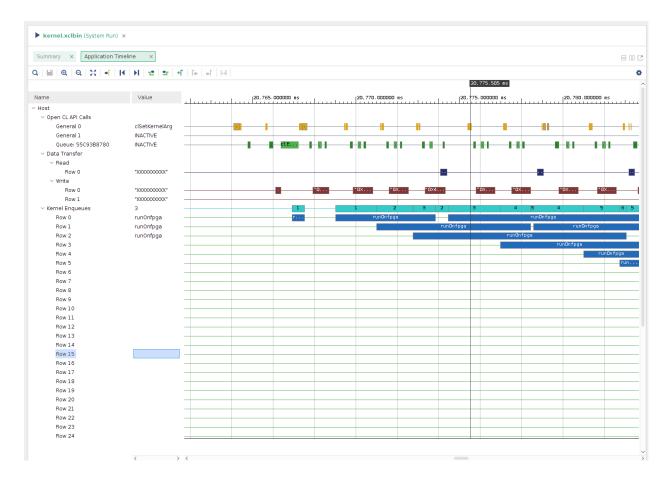

16. If you scroll forward in the timeline, you can see overlap between computation in the cpu and the fpga as shown below.

Fall 2022

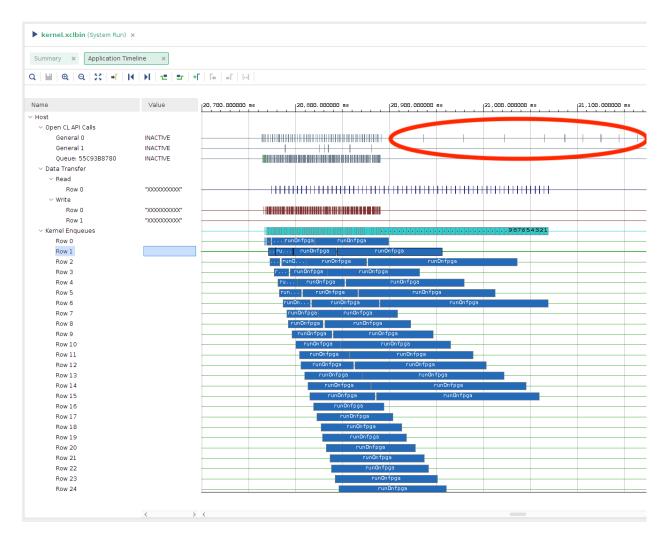

From the output in 13, these calls correspond to the waiting... print outs. You can check in the host code, how we wait for a cl::Event to finish based on a condition, and when the event notifies that it's finished, we start executing the cpu code, so that it overlaps with the fpga execution:

```
needed += size;
if (needed > available) {
   clWaitForEvents(1, (const cl_event *) &flagWait[iter]);
   std::cout << "waiting..." << std::endl;
   available += subbuf_doc_info[iter].size / sizeof(uint);
   iter++;
}
```

17. Now run with a different ITER value and look at the updated trace:

```
./bloom 40000 128
```

| Summary × Application Timelin                     | ne ×                              |               |              |          |   |         |           |                    |       |         |        |      |      |        |          | E    | 3 00 |
|---------------------------------------------------|-----------------------------------|---------------|--------------|----------|---|---------|-----------|--------------------|-------|---------|--------|------|------|--------|----------|------|------|
| ຊ່ 🔛   ອຸ   ຊຸ   💥   📲   🖊                        | ▶   1≝   ≝r   <b>+</b> Γ   Te   1 | r   IHI       |              |          |   |         |           |                    |       |         |        |      |      |        |          |      |      |
|                                                   |                                   |               |              |          |   | 20,798. | 938 ms    |                    |       |         |        |      |      |        |          |      |      |
| Name                                              | Value                             | 20,780.000000 | ms  20,790.0 | 00000 ms |   | 20,8    | 800.00000 | ) ms               |       | 20,810. | 000000 | ns   |      | 20,820 | . 000000 | ms   |      |
| Host                                              |                                   |               |              |          |   |         |           |                    |       |         |        |      |      |        |          |      |      |
| ∨ Open CL API Calls                               |                                   |               |              |          | _ |         |           |                    |       |         |        | _    |      |        | _        |      |      |
| General 0                                         | INACTIVE                          |               |              |          |   | -       |           |                    |       |         | -      |      | 1    | +      |          |      | -    |
| General 1                                         | INACTIVE                          |               |              |          |   |         |           |                    |       |         |        |      | ۰    | 1      |          |      |      |
| Queue: 559FB60780                                 | clEnqueueMigrate                  |               |              | - 1 1    |   |         | -111      | <del>111 - 1</del> |       | 1 111   | -111   | -111 | -111 | -111   | -111     | 11   | H    |
| ∨ Data Transfer                                   |                                   |               |              |          |   |         |           |                    |       |         |        |      |      |        |          |      |      |
| ✓ Read                                            |                                   |               |              |          |   |         |           | 1.1                | 1.1   |         |        |      |      |        |          | L .  |      |
| Row 0                                             | "X00000000X"                      |               |              |          |   |         |           |                    |       |         |        |      |      |        |          |      |      |
| ✓ Write                                           |                                   |               |              |          |   |         | _         | ь.                 |       | _       |        | _    |      |        | _        | L .  | _    |
| Row 0                                             | "X00000000X"                      |               |              |          |   |         |           |                    | -     |         |        |      |      |        |          |      |      |
| Row 1                                             | "X00000000X"                      |               |              |          | _ |         |           | 1                  |       |         |        |      |      | -      |          | 1    | _    |
| Kernel Enqueues                                   | 1                                 |               |              |          | 1 | 1       | 1 2       | 1 1 1              | 2 1   | 2 1 2   |        | 1 2  |      |        | 1 2 3    | 1 1  | - 1  |
| Row 0                                             | run0nfpga                         |               |              |          | F | in0     | runt      |                    | run0. |         | un0    |      | un0  |        | 10       | run0 | J    |
| Row 1                                             |                                   |               |              |          |   | · ·     | un0       | run0.              |       | run0    | ſ      | un0  | ru   | in0    | run(     | p    |      |
| Row 2                                             |                                   |               |              |          |   |         |           |                    |       |         |        |      |      |        |          |      |      |
| Row 3                                             |                                   |               |              |          |   |         |           |                    |       |         |        |      |      | -      |          | +    |      |
| Row 4                                             |                                   |               |              |          |   |         |           |                    |       |         |        |      |      | +      |          | -    |      |
| Device "edge-0"                                   |                                   |               |              |          |   |         |           |                    |       |         |        |      |      |        |          |      |      |
| <ul> <li>Binary Containey container 1"</li> </ul> |                                   |               |              |          |   |         |           |                    |       |         |        |      |      |        |          |      |      |

You can see that since the kernel execution time gets smaller as you increase the iteration number, the next kernel execution starts almost immediately.

18. Running a sweep on the number of iterations, we see that ITER=32 is the most performant for this design:

```
./bloom 40000 8
Executed FPGA accelerated version | 1413.3252 ms (FPGA 305.796 ms)
Executed Software-Only version | 11780.3703 ms
_____
Verification: PASS
./bloom 40000 16
Executed FPGA accelerated version | 1396.5072 ms (FPGA 298.034 ms)
Executed Software-Only version | 11770.1858 ms
_____
Verification: PASS
./bloom 40000 32
Executed FPGA accelerated version | 1391.2062 ms (FPGA 284.336 ms)
Executed Software-Only version | 11768.1306 ms
_____
Verification: PASS
./bloom 40000 64
Executed FPGA accelerated version | 1414.5707 ms (FPGA 247.878 ms)
Executed Software-Only version | 11779.4325 ms
_____
Verification: PASS
```

- 19. This concludes a top-down walk-through of this tutorial. To learn more about this design, read the following in-order:
  - (a) Overview of the Original Application
  - (b) Architect a Device-Accelerated Application
  - (c) Implementing the Kernel
  - (d) Data Movement Between the Host and Kernel

Note that the tutorial is written for data center cards. Some of the parameter choices, such as port data width, DDR memory etc. should be reconsidered for the Ultra96 to get optimal performance (refer to this paper: Unexpected Diversity: Quantitative Memory Analysis for Zynq UltraScale+ Systems).

## Questions

If anything is unclear please post on Ed Discuss or come to office hours, and we will be glad to assist.